Institut für Vogelforschung Landesamt für Umwelt, Naturschutz Max-Planck-Institut für Ornithologie "Vogelwarte Helgoland" Geologie Mecklenburg-Vorpommern Vogelwarte Radolfzell Beringungszentrale Hiddensee An der Vogelwarte 21 Am Obstberg 1 Am Obstberg 1 26386 Wilhelmshaven 17493 Greifswald 78315 Radolfzell

# **Rundschreiben der deutschen Vogelwarten**

**Nr. 50 (Dezember 2015)** 

## **Allgemeiner Teil**

#### **Gesamtberingertagung der deutschen Vogelwarten 2015**

Erstmals fand 2015 die alle drei Jahre stattfindende Gemeinsame Beringertagung der drei deutschen Beringungszentralen im Helgoland-Bereich statt. Dazu trafen sich am 7./8. März 2015 in der Philipps-Universität in Marburg/Hessen 187 Tagungsteilnehmer. Mitveranstalter waren die Staatliche Vogelschutzwarte für Hessen, Rheinland-Pfalz und Saarland und die Philipps-Universität Marburg (Arbeitsgruppe Allgemeine Ökologie und Tierökologie von Prof. Brandl).

Nach der Eröffnung der Tagung und des Grußwortes der Staatssekretärin Dr. Beatrix Tappeser vom Hessischen Ministerium für Umwelt, Klimaschutz, Landwirtschaft und Verbraucherschutz folgten am Samstagnachmittag neun Plenarvorträge über die Arbeit in den drei Beringungszentralen und verschiedene Themen der wissenschaftlichen Vogelberingung. Nach den Vorträgen wurde bei und nach einem gemeinsamen Essen die Zeit für Gespräche der Beringer untereinander genutzt. Der Sonntagmorgen startete mit parallelen Worksshops gefolgt von weiteren sechs Plenarvorträge und einer abschließenden Diskussion. Am Nachmittag fand eine Exkursion in die Umgebung von Marburg statt.

Allen Mitwirkenden, die zum Gelingen dieser Tagung beigetragen haben, sei an dieser Stelle nochmals gedankt.

#### **Integriertes Monitoring Singvogelpopulationen (IMS) – Aufruf zur Mitarbeit!**

Die Auswertung der IMS-Daten für das Jahr 2014 durch Herrn Dr. Meister (Grimma) hat ergeben, dass in diesem Jahr insgesamt 54 Fangplätze in Deutschland betrieben wurden, von denen 45 für die Auswertung geeignete Daten lieferten. Allen beteiligten Beringerinnen und Beringern sei hier sehr herzlich für die Mitarbeit an diesem anspruchsvollen Programm gedankt!

Leider hat sich im Jahr 2014 der leichte, aber kontinuierliche Rückgang der deutschlandweiten Anzahl von Fangplätzen fortgesetzt. Wir möchten deshalb alle Kleinvogelberinger mit freien Kapazitäten sehr dringend zur Mitarbeit am IMS aufrufen! Die Bearbeitung einer IMS-Fläche nach den Programmregeln ist zwar recht aufwendig, es werden aber auch einmalige Ergebnisse gewonnen, die für den Beringer hochinteressant sind und für die Beschreibung von überregionalen Trends in unserer Vogelwelt von besonders großem Wert. Nicht umsonst sind auch im "Atlas deutscher Brutvogelarten" (ADEBAR) für eine Reihe von Vogelarten Bestandstrends auf Basis von IMS-Ergebnissen veröffentlich worden!

#### **"Atlas des Vogelzugs"**

Auf der 148. Jahresversammlung der Deutschen Ornithologen-Gesellschaft in Konstanz wurde das Autorenteam mit dem Förderpreis der Werner-Sunkel-Stiftung der DO-G ausgezeichnet. Die Laudatio bezeichnet den "Atlas" als Meilenstein der deutschen Ornithologie. Er wird für Jahrzehnte ein außerordentlich wichtiges Referenzwerk sein, sowohl für ornithologische Fragestellungen als auch für die Naturschutzarbeit. Zugleich würdigt diese Auszeichnung auch die Arbeit der zahllosen ehrenamtlichen Mitarbeiter, die mit großem Einsatz seit langer Zeit einen unschätzbaren Beitrag zur Vogelzugforschung leisten. Auch die bereits vorliegenden Einschätzungen von kritischen Rezensenten fallen positiv, z.T. sogar euphorisch aus.

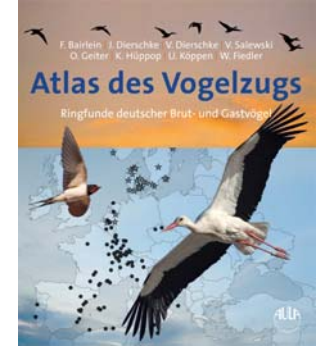

Bei einem Mammutunternehmen wie diesem war aber auch zu erwarten, dass sich bei näherer Betrachtung einzelner Artkapitel Lücken zeigen, d.h. dass Ringfunde nicht in den Ringfundkarten erschienen sind. Zu den möglichen Ursachen dafür wird im Buch unter Material & Methode (S. 38) schon einiges gesagt. Dennoch wollen wir es dabei nicht belassen. Vielmehr ist angedacht, in loser Folge Ergänzungen zum "Atlas des Vogelzugs" in geeigneter Form und an geeigneter Stelle zu veröffentlichen. Dazu braucht es auch Ihre Mitarbeit bei der Aufdeckung von Lücken. Derzeit liegen den Zentralen bereits ca. 25 Meldungen vor, aber sicher sind manchem noch weitere fehlende Funde aufgefallen. Alle Beringer werden deshalb gebeten, ihre zuständige Zentrale über im "Atlas" offensichtlich fehlende Ringfunde zu unterrichten.

Hinweisen möchten wir auch an dieser Stelle auf die korrigierte S. 39 des "Atlas", die von der Webseite des AULA-Verlags (http://www.verlagsgemeinschaft.com/cms/shop/books/birdbooks/images/s39\_Korrektur.pdf) heruntergeladen werden kann.

#### **Beringung in Österreich**

Seit diesem Jahr besteht in Österreich (Wien) eine eigene Beringungszentrale, die auch seit September offizielles Mitglied bei EURING ist. Dies ist daher das letzte Rundschreiben, das sich nochmals von Radolfzell aus auch an die Beringer in Österreich wendet. Beringer aus Österreich bestellen bitte ihren Ringbedarf ausschließlich bei ihrer neuen Zentrale in Wien. Die Wiener Kollegen werden in Kürze eigene österreichische Ringe ausgeben. Anschließend bitten wir dann um Rückgabe aller noch nicht verwendeten Radolfzell-Ringe, die an österreichische Beringer ausgegeben wurden. In Österreich dürfen ab dann keine Radolfzell-Ringe mehr verwendet werden. Selbstverständlich sind auch alle österreichischen Beringerinnen und Beringer zu unserer Mitarbeitertagung eingeladen. Wir haben uns auch bereits mit den Kollegen in Wien über etliche Bereiche einer weiteren engen Zusammenarbeit geeinigt, über die wir zu gegebener Zeit noch informieren werden.

#### **Wiederfundmeldungen nur an die regionale zuständige Beringungszentrale**

Aus gegebenen Anlass möchten wir nochmals auf die EURING-Richtlinie hinweisen, dass alle Wiederfunde an die für die **Wiederfund**region jeweils zuständige Beringungszentrale (also in der Regel die für den Beringer eigene BZ) zu richten sind – unabhängig davon, woher der Ring stammt. Dies gilt auch für Farbringablesungen. Die Nichtbeachtung dieser Regel durch einige deutsche Beringer wurde auf der letzten EURING-Tagung von mehreren Zentralen kritisiert, weil sie unnötige Mehrarbeit verursacht. In Zukunft wird noch mehr Wert auf die Einhaltung dieser Regel gelegt. Für Beringer ist die Regel verpflichtend, andere Melder werden gebeten, sich ebenfalls daran zu halten. Verstöße gegen diese Melderegel können für Beringer Sanktionen nach sich ziehen. Das EURING-Formular zur Meldung von Wiederfunden ist ausdrücklich nur für Meldungen aus der Bevölkerung gedacht, nicht für Beringer. Diese nutzen die von ihren Zentralen vorgegebenen Systeme (z.B. RING).

#### **Verwendung von Zusatzmarkierungen**

Wer zusätzlich zum Vogelwartenring andere Markierungen einsetzen möchte, muss dafür zwingend vor Beginn dieser Markierungen die Zustimmung seiner Beringungszentrale einholen.

Bei Farbberingungen sind die Beringungszentralen gemäß EURING-Richtlinien gehalten, in internationaler Abstimmung, restriktiv bei der Erteilung dieser Zustimmung zu verfahren. Der Beringer erfährt von seiner Beringungszentrale, welche weiteren Voraussetzungen (z.B. zur Wiederfundbearbeitung oder zum Datentransfer) in diesem Einzelfall erfüllt sein müssen, um ein Farbberingungsprogramm zu starten.

Wer ohne Zustimmung seiner Beringungszentrale für die entsprechende Art eine Zusatzmarkierung verwendet, verliert seine Fanggenehmigung zur wissenschaftlichen Vogelberingung. Keinesfalls reicht es aus, wenn mit den Farbringkoordinatoren ein Code abgesprochen wird oder ein nach den Webseiten "freier" Code verwendet wird.

#### **RING 2.0 (Windows 10 und Speicherort von ring.mde)**

Unter dem MS-Betriebsystem WINDOWS 10 lässt sich das Eingabeprogramm Ring 2.0 wie ab WINDOWS 7 installieren (s. dazu vorherige Rundschreiben). Wichtig ist, dass man zur Installation des Programms Administratorrechte hat.

Ab Windows 7 wird die aktuelle Datei ring.mde mit allen Daten im Systemordner C:\Benutzer\<eigener Username>\Appdata\Local\VirtualStore\ProgramFiles(x86)\Ring gespeichert, sofern bei der Installation diese Einstellung nicht verändert wird. Um diese Datei sichtbar zu machen, müssen unter Umständen einige Ansichtsoptionen (z.B. versteckte Dateien einblenden) verändert werden. Die im Ordner C:\Programme\Ring enthaltene ring.mde enthält nicht die aktuellen Daten. Für eine Sicherungskopie oder den Transfer auf einen anderen Rechner muss die in C:\Benutzer\... (s.o.) enthaltene ring.mde verwendet werden.

## **Bitte um Hilfe bei der Bergung von Datenloggern und Sendern**

Planen Sie eine Reise nach Spanien, Nordafrika oder in die Türkei? Zur Bergung von Loggern verunglückter Vögel aus unseren verschiedenen Telemetriestudien sind wir auf die freiwillige Hilfe von Unterstützern angewiesen. Wer eine Reise in die genannten Regionen plant und Interesse und Kapazitäten hat, nach verschollenen Datenloggern bzw. verunglückten Vögeln mit Loggern zu suchen, kann sich bitte gerne vorher bei der Markierungszentrale an der Vogelwarte Radolfzell (fiedler@orn.mpg.de) melden. Wir teilen dann mit, ob im jeweiligen Gebiet eine Suche ansteht und geben die genauen Koordinaten und Erkenntnisse zum jeweiligen Fall durch. Nach vorheriger Absprache können wir in der Regel Spritkosten für Umwege erstatten. Ein Teil der verunglückten Vögel kann auch über die App "Animal Tracker" identifiziert werden. Wir bitten aber auch hier in jedem Fall um Kontaktaufnahme vor aufwändigen Suchaktionen, um Doppelsuchen zu vermeiden.

# **Mithilfe bei neuer IMS-Station bei Mannheim gesucht**

Für eine neue IMS-Fläche bei Mannheim unweit der hessischen Grenze werden noch Mitstreiter mit Beringungserfahrung gesucht. Infos und Kontaktaufnahme bitte bei Jan-Dieter Ludwigs (jan-dieter.ludwigs@web.de, Mobiltelefon 0170/5796819)

# **Aus den einzelnen Vogelwarten**

# **Vogelwarte Helgoland**

# **Beringertagung am 5./6.3.2016 in Wilhelmshaven**

Die Beringertagung 2016 findet turnusmäßig in Wilhelmshaven statt. Die Tagung beginnt am Samstag, den 5.3.16, um 13:00 Uhr, und wird am Sonntag, den 6.3.16, gegen Mittag enden.

Anmeldungen für Vorträge richten Sie bitte bis zum 1.2.2016 an Olaf Geiter (olaf.geiter@ifv-vogelwarte.de). Alle Vorträge mit Bezug zur wissenschaftlichen Vogelberingung sind willkommen. Das Programm der Beringertagung wird im Februar per Email an alle Beringer verschickt. Wer an der Beringertagung 2016 teilnehmen möchte, wird gebeten, sich bis zum 21.2.2016 anzumelden. Diese Tagung gilt für die Helgoland-Beringer als Weiterbildungsveranstaltung.

# **Neue Mitarbeiterin/neuer Mitarbeiter für die Beringungszentrale gesucht.**

Zum 31.03.16 verlässt Frau Peuckert nach über 40 Jahren die Beringungszentrale. Daher ist zum **1. April 2016** Die Stelle einer/eines **Sachbearbeiterin/Sachbearbeiters in der Beringungszentrale** zu besetzen.

Die Vergütung erfolgt nach Entgeltgruppe 5 TV-L. Die Stelle ist eine bis 27.12.2016 befristete Teilzeitstelle mit der Hälfte der regelmäßigen Arbeitszeit.

Die Aufgabe umfasst in erster Linie die digitale Erfassung von Beringungsdaten und die Bearbeitung von Funden beringter Vögel. Voraussetzungen sind gute Grundlagen in der Datenverarbeitung, insbesondere MS-Office, gute Geografiekenntnisse, grundlegende Kenntnisse der Aktenverwaltung und gute Englischkenntnisse. Wünschenswert sind Erfahrungen in der wissenschaftlichen Vogelberingung, insbesondere Codierung, und ein Interesse an heimischen Vögeln.

Ihre Bewerbung richten Sie bitte bevorzugt elektronisch mit den üblichen Unterlagen in einem pdf-Dokument zusammengefasst bis zum **15.01.2016** an das Institut für Vogelforschung "Vogelwarte Helgoland", An der Vogelwarte 21, 26386 Wilhelmshaven, Tel. 04421-96890; E-Mail: *ifv@ifv-vogelwarte.de*. Weitere Auskünfte: olaf.geiter@ifv-vogelwarte.de

Bewerbungskosten können nicht erstattet werden. Nicht berücksichtige Bewerbungsunterlagen werden nur gegen einen adressierten und ausreichend frankierten Rückumschlag zurückgesandt.

#### **Abgabe der Beringungs- und Wiederfunddaten 2015**

Alle Beringer, die ihre 2015er Daten bisher noch nicht oder nur zum Teil an die Beringungszentrale gemeldet haben, werden gebeten, dies möglichst bald zu tun. Spätestens bis zum **15.1.2016** müssen alle Beringungs- und auch alle Wiederfunddaten aus 2015 mittels des Eingabeprogramms RING an die Beringungszentrale übermittelt worden sein. Nutzen Sie dazu die Email-Adresse olaf.geiter@ifv-vogelwarte.de. Bei Versenden an andere Adressen kann es zu Verzögerungen kommen. Manche Emailprogramme oder Provider lassen mde-Dateien als Anhänge nicht zu. In diesem Fall kann die Extension der Datei ("mde") in "xxx" unbenannt werden. Der Eingang der Exportdatei wird von der Beringungszentrale bestätigt.

Bei der Datenmeldung sind alle erzielten Wiederfunde über RING zu melden. Dazu gehören auch die Wiederfänge beringter (eigener oder fremder) Vögel, Ringablesungen oder von Dritten direkt an den Beringer mitgeteilte Wiederfunde. Wird ein Vogel mehrfach an einem Tag am selben Ort wiedergefangen (oder der Ring abgelesen), reicht eine Meldung pro Tag. Wenn der Vogel dabei jeweils gewogen wird, sollten alle Funde gemeldet werden. Dabei unbedingt die Uhrzeiten angeben. Ohne Angabe der Uhrzeit sind Gewichtsangaben wegen der großen Schwankungen im Tagesverlauf nicht auszuwerten. Hat ein Beringer 2015 keine Vögel beringt, ist dies ebenfalls bis zum 15.1.16 zu melden.

#### **Ringversand für 2016**

Die von den Beringern fristgerecht zum 30.09.2015 angeforderten Ringe werden im März 2016 an die Beringer verschickt. Beringer, die an der Beringertagung teilnehmen, können dort ihre Ringe in Empfang nehmen.

Von der Beringungszentrale werden die Ringanforderungen mit der Datenbank abgeglichen und so kann es sein, dass die gelieferten Ringmengen von den angeforderten Ringmengen abweichen. Beringer, die ihre Daten für 2015 nicht rechtzeitig abgegeben haben, müssen damit rechnen, dass sich dadurch die Lieferung der von ihnen angeforderten Ringe verzögert.

Der nächste Ringanforderungstermin ist der 30.9.2016. Sollten zwischenzeitlich unvorhergesehene Ringengpässe bei den Beringern auftreten, können natürlich auch außerhalb der Termine Ringe bereitgestellt werden.

#### **Freiwilliges Ökologisches Jahr (FÖJ) in der Beringungszentrale**

Im Rahmen eines Freiwilligen Ökologischen Jahres (FÖJ) bietet sich jungen Freiwilligen zwischen 16 und 26 Jahren die Möglichkeit, ein Jahr lang in der Beringungszentrale am Institut für Vogelforschung "Vogelwarte Helgoland" in Wilhelmshaven mitzuarbeiten. Dabei wird der FÖJler mit vielfältigen Aufgaben, z.B. in der Digitalisierung von Daten, Wiederfundbearbeitung, Betreuung von ehrenamtlichen Mitarbeitern, eingesetzt. Außerdem hilft der FÖJler bei Beringungsaktionen des IfV (z.B. IMS, Kolonieberingungen). Das FÖJ beginnt jeweils zum 1. September eines Jahres. Weitere Informationen sind per Email (ring@ifv-vogelwarte.de) und auf der Webseite http://www.foej.nibis.de/ zu erhalten.

#### **Wir gratulieren**

**Hans Dieter Martens** für 60 Jahre Tätigkeit als Beringer,

**Volkher Looft** für 50 Jahre Tätigkeit als Beringer,

**Karl-Heinz Reiser** erhielt das Bundesverdienstkreuz am Bande u.a. für seine über 50-jährige engagierte Mitarbeit als Beringer für das Institut für Vogelforschung und seinen Einsatz im Bereich Artenschutz.

#### **Wir trauern um**

**Dr. Gottfied Vauk,** der am 22. März 2015 in seinem 89. Lebensjahr verstarb. Dr. Vauk war von 1956 bis 1988 Leiter der Inselstation Helgoland des Instituts für Vogelforschung "Vogelwarte Helgoland". Er hat die Inselstation nach dem Krieg maßgeblich aufgebaut und ihr Gesicht bis heute geprägt. Seine wissenschaftliche Arbeit und sein Engagement galten besonders dem Schutz der Meere und der Natur (ausführlicher Nachruf in: Vogelwarte 53, 2015: 204-205).

**Richard Mohr** aus Oberursel (Hessen), der im September 2015 im Alter von 83 Jahren verstarb. Herr Mohr war über 66 Jahre Beringer für das Institut für Vogelforschung. Seine erste Beringungsgenehmigung erhielt er 1949. Er war über all die Jahre ein sehr aktiver Beringer, der in vielen Programmen mitarbeitete und viele Arten beringte. Er führte viele jetzige Beringer an die Beringung heran.

Im Juli 2015 verstarb der **Gerd Ziegler** aus Minden (Nordrhein-Westfalen) im Altere von 88 Jahren. Bis 2001 war Herr Ziegler über 40 Jahre als Beringer tätig. In seinen letzten Beringerjahren markierte er vor allem Weißstörche und Eulen.

#### **Abgabe von Fachliteratur**

Aus dem Nachlass ihres Vaters möchte Frau Irmgard Mohr kostengünstig Bücher an Interessierte abgeben. Eine Liste der über 1.000 Titel ist direkt bei Frau Mohr (irmgard.mohr@netcologne.de) erhältlich. Anfragen sollten sehr zeitnah erfolgen, da die Bücher nur noch kurze Zeit gelagert werden können.

#### **Termine**

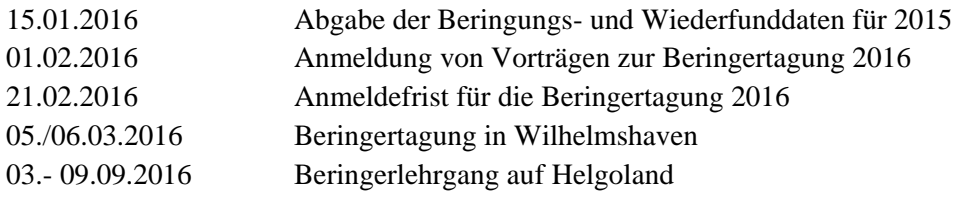

## **Beringungszentrale Hiddensee**

#### **Wissenschaftliches Arbeitsprogramm 2016 – 2020 verabschiedet**

Der Beirat der Beringungszentrale hat auf seiner Sitzung am 2. November 2015 in Seebach/Th. den fachlichen Rahmen für die Beringungsarbeit der kommenden fünf Jahre abschließend diskutiert und beschlossen. Mit künftig insgesamt 14 zentral betreuten Rahmenprogrammen wird ein Großteil der Beringungsaktivitäten in den ostdeutschen Bundesländern weiterhin auf allseits akzeptierten, fachlich wie methodisch klar definierten und zielorientierten Grundlagen stattfinden. Insbesondere für die langfristigen Monitoringaufgaben der Beringungsmethode ist damit die erforderliche Kontinuität nun schon über mehr als 20 Jahre gesichert! Nicht weitergeführt werden auf überregionaler Ebene die Programme "Bundesweites Farbmarkierungspogramm Bleßralle", "Bundesweites Beringungsprogramm Bartmeise" und "Bundeslandübergreifendes Farbmarkierungsprogramm Schwarzstorch". Neu hinzugekommen ist das Programm "Bundeslandübergreifendes Farbberingungsprogramm Graugans". Näheres zum Wissenschaftlichen Arbeitsprogramm 2016-2020, darunter auch die Programmtexte inkl. Begründungen für die Neuaufnahme bzw. die Fortführung der Programme, kann der Website www.beringungszentrale-hiddensee.de entnommen werden.

Neben den zentral organisierten Beringungsprogrammen gibt es im Hiddenseebereich zahlreiche lokal bzw. regional organisierte Beringungsaktivitäten zu speziellen Fragestellungen innerhalb sogenannter eigener Programme. Wir möchten alle Beringer ausdrücklich dazu ermuntern, in diesem Sinne eigene Beringungsvorhaben zu formulieren und gemeinsam mit der Beringungszentrale umzusetzen.

#### **"Ehrenpiepmätze" 2015 verliehen**

 Nach dem Neustart dieser Form der Anerkennung verdienstvoller Hiddensee-Beringer im Jahr 2014 ist der "Ehrenpiepmatz" 2015 (s. Abbildung aus der Werkstatt von S. Kreutzer) ) an drei Beringer vergeben worden, die unabhängig vom Lebensalter, aufgrund ihrer langjährigen hervorragenden Arbeit im Feld und am Schreibtisch als Urgesteine der Hiddensee-Beringung gelten können: Dieter Kronbach (Limbach-Oberfrohna), Hartmut Haupt (Beeskow) und Stefan Fischer (Paulinenaue/Steckby). Die Auszeichnungen erfolgten im Rahmen der

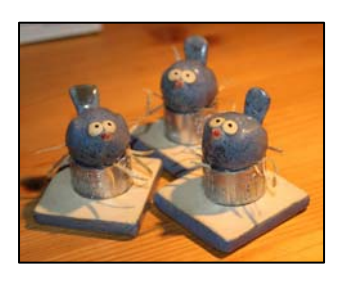

diesjährigen Beringertagungen in Brandenburg (22.11. in Blossin), Sachsen-Anhalt (8.11. in Kötzschlitz) und Sachsen (14.11. in Groitzsch).

# **Vorankündigung Beringertagungen**

In Thüringen findet die nächste Beringertagung am 19.März 2016 in der VSW Seebach statt, in Mecklenburg-Vorpommern am 27. Februar 2016 im Bürgerhaus Güstrow. Einladungen mit den erforderlichen Details werden rechtzeitig verschickt.

## **Neue Software**

Die Beringungszentrale konnte Ende 2014 dank zusätzlicher finanzieller Mittel aus den ostdeutschen Bundesländern eine neue Zentralen-Software inklusive Online-Eingabeportal für Beringer und Finder in Auftrag geben. Die Arbeiten daran schreiten gut voran, so dass wir optimistisch sind, Ende 2016 über eine einsatzfähige Beringungszentralen- Software verfügen zu können. Das Programm BERIHIDD bleibt auch dann in das Hiddensee-Datenerfassungssystem eingebunden; auch diese Software wird gegenwärtig überarbeitet und in absehbarer Zeit in der Version 4 bereitstehen.

## **Berichte der Vogelwarte Hiddensee**

Aufgrund verschiedener widriger Umstände ist es nicht gelungen, das ausstehende Heft 23 unserer Zeitschrift wie geplant noch im Jahr 2015 herauszubringen. Dies wird nun im 1. Quartal 2016 mit, wie immer, sehr interessanten Beiträgen u.a. zu Sperber, Fischadler und Feldschwirl erfolgen. Dem Profil der Reihe entsprechende Manuskripte für kommende Ausgaben sind weiterhin sehr erwünscht.

## **Schlechte Prägequalität bei Z-Ringen!**

Insbesondere bei den Ringe der ZG-Serie ist leider der zweite Buchstabe nur durch mehrmaliges, sehr sorgfältiges Hinschauen (als G) zu erkennen. Es besteht sehr starke Verwechslungsgefahr mit den Buchstaben D und B. Wir bitte dringend um Beachtung!

#### **Beringerkurs 2016**

Der jährliche Hiddensee-Beringerkurs wird wieder Anfang September auf der Greifswalder Oie stattfinden. Es sind noch Plätze frei, Interessenten sollten sich möglichst bald bei der Beringungszentrale melden!

#### **Einsenden der Beringungsdaten speziell von Farbmarkierungsprojekten**

Und noch einmal, getreu dem Motto "Steter Tropfen höhlt (doch irgendwann mal) den Stein" : Wer fernablesbare Zusatzmarkierungen verwendet, muss die entsprechenden Beringungsdaten sofort nach Abschluss der jeweiligen Beringungsaktion an die BZ übersenden! Allgemein gilt, dass auch alle weiteren Beringungsdaten möglichst sofort nach Abschluss größerer Beringungsaktionen an die Beringungszentrale gemeldet werden sollen! Offenbar aufgrund immer effektiverer Virenscanner gibt es zunehmend Probleme mit dem automatischen Export der BERIHIDD-Dateien. Wenn bis spätestens zwei Wochen nach Absendung der Daten keine Kontrollliste eingetroffen ist, bitte Frau Kreutzer kontaktieren (susanne.kreutzer@lung.mv-regierung.de; 03834-8876615).

#### **Ringbestellung 2016**

Für Ringbestellungen gelten nach wie vor zwei Stichtage: Bis zum 1. März soll die Bestellung der für das ganze Jahr benötigten Ringe erfolgen. Bis zum 1. September können Nachbestellungen getätigt werden.

#### **Beringungsstatistiken 2014**

Auf der Homepage der Beringungszentrale www.beringungszentrale-hiddensee.de <Aktuelle Beringungs- und Wiederfundstatistiken> sind die Hiddensee-Beringungsergebnisse für das Jahr 2014 auf Ebene der Bundesländer eingestellt, darunter detaillierte Angaben zu den beringten Vogelarten und den Aktivitäten der einzelnen Beringer.

#### **Beringungszentrale Radolfzell**

# **Herzliche Einladung zur Mitarbeitertagung der Vogelwarte Radolfzell 2014**

Wir laden alle Beringer, Mitarbeiter und Interessierten zu unserer Mitarbeitertagung am 27. und 28. Februar 2016 im Tagungs- und Kulturzentrum "Milchwerk" in Radolfzell ein. **Anmeldung ist erforderlich**: bitte geben

Sie uns per Telefon (07732 / 15010) oder E-Mail an pfortevowa@orn.mpg.de bis spätestens 1. Februar 2016 Bescheid, wenn und mit wie vielen Personen Sie teilnehmen möchten. Bitte teilen Sie dabei auch mit, ob Sie Interesse haben, am Samstag an einem gemeinsamen Abendessen vor Ort teilzunehmen (Kosten voraussichtlich ca. 15 € pro Person zzgl. Getränke; in bar vor Ort zu bezahlen).

Vorschläge für kurze **Vorträge** (ca. 20 Minuten + 5 Minuten Diskussion) sind bis 20. Januar an W. Fiedler (fiedler@orn.mpg.de) sehr erwünscht. Insbesondere Vorträge zu laufenden oder frisch abgeschlossenen Beringungsprojekten, aber auch andere Beiträge von allgemeinem Interesse für unsere ehrenamtlichen Beringer und Nestdatensammler sind sehr willkommen. Die technischen Voraussetzungen für Videoprojektion / Powerpoint-Nutzung sind vorhanden, andere benötigte Medien bitte rechtzeitig mitteilen. Das **Tagungsprogramm** schicken wir an alle Angemeldeten einige Tage vor dem Treffen per E-Mail zu. Teilnehmer ohne E-Mail-Anschluss können es unter der oben genannten Telefonnummer anfordern. Informationen zu Unterkünften finden Sie unter http://www.radolfzell-tourismus.de/Uebernachten Wir freuen uns auf Ihre Teilnahme!

#### **Beringerlehrgänge 2016, Brutbiologischer Kurs 2016**

Der nächste Theoriekurs für angehende Beringer findet am 16. / 17. Januar statt und ist bereits ausgebucht. Aufgrund der anhaltend hohen Nachfrage wird mindestens ein weiterer Kurs im Sommer angeboten werden. Interessenten können sich jederzeit bei Wolfgang Fiedler in eine Vormerkliste eintragen lassen und erhalten dann Nachricht, sobald ein Termin angeboten werden kann.

Der nächste Brutbiologische Kurs findet am 7. und 8. Mai in Möggingen statt. Hier gibt es noch freie Plätze. Info und Anmeldung ebenfalls über fiedler@orn.mpg.de.

## **Datenmeldung für 2015**

Bitte senden Sie uns bis allerspätestens 15.1.2016 alle Beringungs- und Wiederfangdaten von 2015. Da wir in den meisten Bundesländern inzwischen die Datenmeldungen an die Behörden seitens der Beringungszentrale vornehmen, muss dieser Termin unbedingt eingehalten werden. Wenn sich Verzögerungen abzeichnen, bitten wir um sofortige Kontaktaufnahme mit der Beringungszentrale. Jede Datensendung wird nach Erhalt per E-Mail bestätigt. Bitte melden Sie sich, wenn Sie nach einem Monat noch keine Bestätigung erhalten haben.

Bitte beachten Sie, dass Meldungen auf Papier (oder als Word, PDF usw.-Datei) nur noch bei Projekten mit weniger als 25 Beringungen / Jahr möglich sind. Alle anderen Projekte können nur weitergeführt werden, wenn die Datenmeldung im vorgesehenen Format RING oder – ausnahmsweise und nach besonderer Absprache – in einem vorgegebenen Excel-Format stattfindet.

#### **Bitte Beringungserlaubnis prüfen**

Bitte prüfen Sie, ob Ihre Beringungserlaubnis noch gültig ist. Wenn eine Verlängerung nötig ist oder die Erlaubnis modifiziert werden soll, setzen Sie sich bitte mit Wolfgang Fiedler in Verbindung. Bitte überprüfen Sie bei dieser Gelegenheit auch die in der Erlaubnis angegebenen Vogelarten. Nur diese Vogelarten dürfen gefangen und beringt werden! Einzige Ausnahme sind Beifänge. Das gezielte Aufsuchen der Brut einer nicht in der Beringungserlaubnis genannten Art oder das gezielte Nachstellen flügger Vögel solcher Arten ist allerdings kein Beifang!

#### **Ringversand**

Anmeldeschluss für Ringanforderungen ist der 1. Februar 2016. Die Ringpäckchen werden dann zunächst an der Beringertagung ausgelegt und die nicht abgeholten Lieferungen schicken wir anschließend per Post zu. EL-SA-Ringe werden teilweise erst im Mai ausgeliefert.

# **17. Treffen der Steinkauzbearbeiter**

Das mittlerweile 17. Treffen der Steinkauzbearbeiter fand auf Einladung der Arbeitsgemeinschaft Artenschutz in Aspach (im NABU, Gruppe Steinkauz Rems-Murr-Kreis) am 7. November 2015 in Kleinaspach statt. Die Teilnehmer sowie weitere Interessenten auf unserer Verteilerliste erhalten die Brutdatentabelle 2015 zugeschickt. Ort und Termin des nächsten Treffens stehen noch nicht fest, über Einladungen freuen wir uns.

# **Wir trauern um**

Herrn **Heinz Bechtle** aus Schwaikheim, der im Sommer 2015 verstorben ist. Herr Bechtle war unter anderem über viele Jahre hinweg eine der Schlüsselpersonen bei Schutz und Beringung des Steinkauzes im Rems-Murr-Kreis.

Herrn **Dr. Volkmar Häselbarth** aus Gau-Algesheim, der im August 2015 verstorben ist. Seit 1975 war er sehr aktiv bei Beringung und Schutz von Arten der Heckenlandschaft in der Umgebung seines Wohnortes und hat das MRI-Programm der Vogelwarte auf verschiedenen Stationen als Beringer unterstützt.

## **Wir gratulieren herzlich**

Herrn **Dieter Rockenbauch**, der im Dezember diesen Jahres nicht nur seinen 80. Geburtstag, sondern auch sein 60. Beringungsjahr feiert! Er hat in diesen 60 aktiven Jahren viele tausend Vögel zahlreicher Arten beringt und ist einer der Gründerväter

der **AG Wanderfalkenschutz** in Baden-Württemberg, der wir ebenfalls herzlich zum 50-jährigen Bestehen gratulieren dürfen. Zahlreiche Aktive der AG Wanderfalkenschutz Baden-Württemberg sind auch Beringer, nicht nur von Wanderfalken, sondern auch von anderen felsbrütenden Arten.

# **Mit den besten Wünschen für ein geruhsames Weihnachtsfest, einen guten Start in das Neue Jahr und eine erfolgreiche Umsetzung Ihrer Beringungsvorhaben! Ihre drei Beringungszentralen**

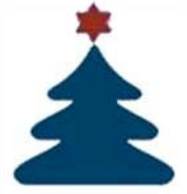